# SFAuthorizationPluginView Class Reference

Security > Cocoa

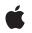

2006-07-14

#### Ś

Apple Inc. © 2006 Apple Computer, Inc. All rights reserved.

No part of this publication may be reproduced, stored in a retrieval system, or transmitted, in any form or by any means, mechanical, electronic, photocopying, recording, or otherwise, without prior written permission of Apple Inc., with the following exceptions: Any person is hereby authorized to store documentation on a single computer for personal use only and to print copies of documentation for personal use provided that the documentation contains Apple's copyright notice.

The Apple logo is a trademark of Apple Inc.

Use of the "keyboard" Apple logo (Option-Shift-K) for commercial purposes without the prior written consent of Apple may constitute trademark infringement and unfair competition in violation of federal and state laws.

No licenses, express or implied, are granted with respect to any of the technology described in this document. Apple retains all intellectual property rights associated with the technology described in this document. This document is intended to assist application developers to develop applications only for Apple-labeled computers.

Every effort has been made to ensure that the information in this document is accurate. Apple is not responsible for typographical errors.

Apple Inc. 1 Infinite Loop Cupertino, CA 95014 408-996-1010

Apple, the Apple logo, Cocoa, Mac, and Mac OS are trademarks of Apple Inc., registered in the United States and other countries.

Simultaneously published in the United States and Canada.

Even though Apple has reviewed this document, APPLE MAKES NO WARRANTY OR REPRESENTATION, EITHER EXPRESS OR IMPLIED, WITH RESPECT TO THIS DOCUMENT, ITS QUALITY, ACCURACY, MERCHANTABILITY, OR FITNESS FOR A PARTICULAR PURPOSE. AS A RESULT, THIS DOCUMENT IS PROVIDED "AS IS," AND YOU, THE READER, ARE ASSUMING THE ENTIRE RISK AS TO ITS QUALITY AND ACCURACY.

IN NO EVENT WILL APPLE BE LIABLE FOR DIRECT, INDIRECT, SPECIAL, INCIDENTAL, OR CONSEQUENTIAL DAMAGES RESULTING FROM ANY DEFECT OR INACCURACY IN THIS DOCUMENT, even if advised of the possibility of such damages.

THE WARRANTY AND REMEDIES SET FORTH ABOVE ARE EXCLUSIVE AND IN LIEU OF ALL OTHERS, ORAL OR WRITTEN, EXPRESS OR IMPLIED. No Apple dealer, agent, or employee is authorized to make any modification, extension, or addition to this warranty.

Some states do not allow the exclusion or limitation of implied warranties or liability for incidental or consequential damages, so the above limitation or exclusion may not apply to you. This warranty gives you specific legal rights, and you may also have other rights which vary from state to state.

## Contents

#### SFAuthorizationPluginView Class Reference 5

Overview 5 Tasks 6 Initializing an SFAuthorizationPluginView Object 6 Getting Instance Information 6 Responding to User Actions 6 Configuring the User Interface 6 Setting Up the Keyboard Loop 6 Enabling and Disabling Controls 7 Communicating with the Authorization Plug-in 7 Instance Methods 7 buttonPressed: 7 callbacks 8 didActivate 8 didDeactivate 8 displayView 8 engineRef 9 firstKeyView 9 firstResponderView 10 initWithCallbacks:andEngineRef 10 lastKeyView 10 setButton:enabled: 11 setEnabled: 11 updateView 11 viewForType: 12 willActivateWithUser: 12 Constants 13 SFButtonType 13 SFViewType 13

## Document Revision History 15

Index 17

CONTENTS

# SFAuthorizationPluginView Class Reference

| Inherits from<br>Conforms to | NSObject<br>NSObject (NSObject)                                                                 |
|------------------------------|-------------------------------------------------------------------------------------------------|
| Framework<br>Availability    | /System/Library/Frameworks/SecurityInterface.framework<br>Available in Mac OS X v10.5 and later |
| Companion guide              | Authorization Services Programming Guide                                                        |
| Declared in                  | SFAuthorizationPluginView.h                                                                     |
| Related sample code          | NameAndPassword                                                                                 |

## **Overview**

The SFAuthorizationPluginView class allows authorization plug-in developers to create a custom view their plug-in can display.

If you're developing an authorization plug-in, you can subclass the SFAuthorizationPluginView class to create views that provide a custom user interface for your plug-in. By subclassing the SFAuthorizationPluginView class, you avoid changing or duplicating the Apple-provided authentication or login window dialogs to display your custom view.

To instantiate your SFAuthorizationPluginView subclass, you need the callbacks structure containing entry points to the Security Server that you receive in your plug-in's AuthorizationPluginCreate function and the authorization engine handle you receive in your plug-in's MechanismCreate function.

Your custom subclass of SFAuthorizationPluginView must override the following methods:

buttonPressed: (page 7)
viewForType: (page 12)

# Tasks

## Initializing an SFAuthorizationPluginView Object

#### - initWithCallbacks:andEngineRef (page 10)

Returns an SFAuthorizationPluginView object with the specified callbacks and authorization engine handle.

## **Getting Instance Information**

- callbacks (page 8)
  - Returns the AuthorizationCallbacks structure with which this instance was initialized.
- engineRef (page 9)

Returns the authorization engine handle with which this instance was initialized.

## **Responding to User Actions**

- buttonPressed: (page 7)

Informs the SFAuthorizationPluginView instance when a user presses a button in the custom view.

viewForType: (page 12)
 Returns the appropriate NSView object for the specified SFViewType (page 13).

## **Configuring the User Interface**

- didActivate (page 8)

Informs the SFAuthorizationPluginView instance when the authorization plug-in makes the instance's user interface active.

- didDeactivate (page 8)

Informs the SFAuthorizationPluginView instance when the authorization plug-in deactivates its user interface.

- willActivateWithUser: (page 12)

Informs the SFAuthorizationPluginView instance when its user interface is about to be made active by the Apple-provided Security Agent.

## Setting Up the Keyboard Loop

- firstKeyView (page 9)

6

Returns the first view in the keyboard loop of the view.

firstResponderView (page 10)

Returns the view that should get focus for keyboard events.

- lastKeyView (page 10)

Returns the last view in the keyboard loop of the view.

## **Enabling and Disabling Controls**

- setEnabled: (page 11)

Enables or disables the controls in the SFAuthorizationPluginView instance's view.

## Communicating with the Authorization Plug-in

- displayView (page 8)

Displays the user interface provided by the SFAuthorizationPluginView subclass.

- setButton:enabled: (page 11)
   Enables or disables a button in the SFAuthorizationPluginView instance's user interface.
- updateView (page 11)

Tells the authorization plug-in to get and display the appropriate view in the SFAuthorizationPluginView instance's user interface.

# **Instance Methods**

## buttonPressed:

Informs the SFAuthorizationPluginView instance when a user presses a button in the custom view.

- (void)buttonPressed:(SFButtonType)inButtonType

#### Parameters

inButtonType

The type of button that was pressed.

#### Discussion

By default, buttonPressed: will set a result of Deny when the OK or Login buttons are pressed. An SFAuthorizationPluginView subclass needs to override this method to set the context values for the short name of the user so that user attributes can be looked up. To do this, use

kAuthorizationEnvironmentUsername as the key. A subclass should also set any additional context values that are needed by the authorization plug-in to verify the user's credentials. To do this, use the appropriate function pointers you receive from callbacks (page 8).

When you override this method, do not call [super buttonPressed].

#### Availability

Available in Mac OS X v10.5 and later.

#### **Declared In**

SFAuthorizationPluginView.h

## callbacks

Returns the AuthorizationCallbacks structure with which this instance was initialized.

- (const AuthorizationCallbacks \*)callbacks

#### **Return Value**

An object of type AuthorizationCallbacks.

#### Discussion

Use the AuthorizationCallbacks structure to get the function pointers to functions such as SetResult and SetContextValue.

#### Availability

Available in Mac OS X v10.5 and later.

#### Declared In

SFAuthorizationPluginView.h

## didActivate

Informs the SFAuthorizationPluginView instance when the authorization plug-in makes the instance's user interface active.

- (void)didActivate

#### Availability

Available in Mac OS X v10.5 and later.

#### **Declared In**

SFAuthorizationPluginView.h

## didDeactivate

Informs the SFAuthorizationPluginView instance when the authorization plug-in deactivates its user interface.

- (void)didDeactivate

#### Availability

Available in Mac OS X v10.5 and later.

**Declared In** SFAuthorizationPluginView.h

## **displayView**

8

Displays the user interface provided by the SFAuthorizationPluginView subclass.

- (void)displayView

#### Discussion

It's not likely that you will want to override this method, but if you do, be sure to call [super displayView]. If you don't call [super displayView], your custom view will not get displayed.

This method will raise an SFDisplayViewException exception if an error occurs while displaying the authorization dialog.

#### Availability

Available in Mac OS X v10.5 and later.

**Declared In** SFAuthorizationPluginView.h

## engineRef

Returns the authorization engine handle with which this instance was initialized.

- (AuthorizationEngineRef)engineRef

#### **Return Value**

A handle of type AuthorizationEngineRef.

#### Discussion

Use the authorization engine handle when you call the functions in the AuthorizationCallbacks structure to set a result or a context value.

**Availability** Available in Mac OS X v10.5 and later.

#### Related Sample Code NameAndPassword

**Declared In** SFAuthorizationPluginView.h

## firstKeyView

Returns the first view in the keyboard loop of the view.

- (NSView \*)firstKeyView

#### Discussion

The default return value of this method is nil. When the authorization plug-in calls this method, your subclass should return the first view in the keyboard loop of your custom NSView object.

#### Availability

Available in Mac OS X v10.5 and later.

Related Sample Code NameAndPassword

**Declared In** SFAuthorizationPluginView.h

## firstResponderView

Returns the view that should get focus for keyboard events.

- (NSView \*)firstResponderView

#### Discussion

The default return value of this method is nil. When the authorization plug-in calls this method, your subclass should return the view that should get the focus for keyboard events.

#### Availability

Available in Mac OS X v10.5 and later.

## initWithCallbacks:andEngineRef

Returns an SFAuthorizationPluginView object with the specified callbacks and authorization engine handle.

```
    (id)initWithCallbacks:(const AuthorizationCallbacks *)callbacks
andEngineRef:(AuthorizationEngineRef)engineRef
```

#### Parameters

callbacks

The structure of type AuthorizationCallbacks provided to the authorization plug-in in its AuthorizationPluginCreate function.

engineRef

The handle of type AuthorizationEngineRef provided to the authorization plug-in in its MechanismCreate function.

#### **Return Value**

An initialized SFAuthorizationPluginView instance.

#### Availability

Available in Mac OS X v10.5 and later.

## **lastKeyView**

Returns the last view in the keyboard loop of the view.

- (NSView \*)lastKeyView

#### Discussion

The default return value of this method is nil. When the authorization plug-in calls this method, your subclass should return the last view in the keyboard loop of your custom NSView object.

#### Availability

Available in Mac OS X v10.5 and later.

## **Related Sample Code**

NameAndPassword

**Declared In** SFAuthorizationPluginView.h

## setButton:enabled:

Enables or disables a button in the SFAuthorizationPluginView instance's user interface.

- (void)setButton:(SFButtonType)inButtonType enabled:(BOOL)inEnabled

#### Parameters

*inButtonType* **The type of the button.** 

inEnabled

YES to enable the button, NO to disable the button.

**Availability** Available in Mac OS X v10.5 and later.

#### **Declared In**

SFAuthorizationPluginView.h

## setEnabled:

Enables or disables the controls in the SFAuthorizationPluginView instance's view.

- (void)setEnabled:(BOOL)inEnabled

#### Parameters

```
inEnabled
```

The state the controls should be in.

#### Discussion

When the authorization plug-in calls this method, the subclass should call setEnabled: on the controls that are in its view.

### Availability

Available in Mac OS X v10.5 and later.

#### **Declared In**

SFAuthorizationPluginView.h

## updateView

Tells the authorization plug-in to get and display the appropriate view in the SFAuthorizationPluginView instance's user interface.

- (void)updateView

#### Discussion

Your subclass of SFAuthorizationPluginView should call this method when a user clicks a button in your view that should result in a new view being displayed. Calling this method causes the authorization plug-in to get the new view and display it.

#### Availability

Available in Mac OS X v10.5 and later.

**Declared In** SFAuthorizationPluginView.h

## viewForType:

Returns the appropriate NSView object for the specified SFViewType (page 13).

- (NSView \*)viewForType:(SFViewType)inType

#### Parameters

inType

The type of view being requested by the authorization plug-in.

#### **Return Value**

An NSView object representing either a credentials view or an identity and credentials view.

#### Discussion

When the authorization plug-in calls this method, the SFAuthorizationPluginView instance should return the NSView object that represents the view indicated by the specified SFViewType (page 13). The NSView object and its contents should have the autoresize flags set to allow the view to be resized.

Note that although a maximum width of 394 points is currently supported, this may change in the future. You should not assume that the width of the NSView object will never change.

#### Availability

Available in Mac OS X v10.5 and later.

#### Declared In

SFAuthorizationPluginView.h

## willActivateWithUser:

Informs the SFAuthorizationPluginView instance when its user interface is about to be made active by the Apple-provided Security Agent.

- (void)willActivateWithUser:(NSDictionary \*)inUserInformation

#### Parameters

inUserInformation

A dictionary that contains the following information:

kSFAuthorizationPluginViewUserNameKey

An NSString object containing the selected user's name

kSFAuthorizationPluginViewUserShortNameKey

An NSString object containing the selected user's short name

Note: inUserInformation may be nil.

#### Discussion

Your SFAuthorizationPluginView instance can use the user name to pre-populate a text field in the user interface.

#### Availability

Available in Mac OS X v10.5 and later.

**Declared In** SFAuthorizationPluginView.h

# Constants

## SFButtonType

These constants define the button types used by authorization plug-ins.

```
typedef enum{
    SFButtonTypeCancel = NSCancelButton,
    SFButtonTypeOK = NSOKButton,
    SFButtonTypeBack = SFButtonTypeCancel,
    SFButtonTypeLogin = SFButtonTypeOK
} SFButtonType;
```

#### Constants

SFButtonTypeCancel

Indicates the Cancel button was pressed.

Available in Mac OS X v10.5 and later.

Declared in SFAuthorizationPluginView.h.

SFButtonTypeOK

Indicates the OK button was pressed.

Available in Mac OS X v10.5 and later.

Declared in SFAuthorizationPluginView.h.

#### SFButtonTypeBack

Indicates the Back button was pressed.

Available in Mac OS X v10.5 and later.

Declared in SFAuthorizationPluginView.h.

#### SFButtonTypeLogin

Indicates the Login button was pressed.

Available in Mac OS X v10.5 and later.

Declared in SFAuthorizationPluginView.h.

#### Availability

Available in Mac OS X v10.5 and later.

#### **Declared In**

SFAuthorizationPluginView.h

## SFViewType

These constants define the view type requested by the authorization plug-in.

```
typedef enum {
    SFViewTypeIdentityAndCredentials,
    SFViewTypeCredentials
} SFViewType;
```

#### Constants

SFViewTypeIdentityAndCredentials

Indicates a view that contains controls for identity and credentials was requested by the authorization plug-in.

Available in Mac OS X v10.5 and later.

Declared in SFAuthorizationPluginView.h.

SFViewTypeCredentials

Indicates a view that contains controls for credentials was requested by the authorization plug-in.

Available in Mac OS X v10.5 and later.

Declared in SFAuthorizationPluginView.h.

#### Availability

Available in Mac OS X v10.5 and later.

#### **Declared In**

SFAuthorizationPluginView.h

# **Document Revision History**

This table describes the changes to SFAuthorizationPluginView Class Reference.

| Date       | Notes                                                                                                    |
|------------|----------------------------------------------------------------------------------------------------|
| 2006-07-14 | New document that describes the class an authorization plug-in uses to display a custom view within the Apple-supplied authorization views. |

#### **REVISION HISTORY**

**Document Revision History** 

# Index

## В

buttonPressed: instance method 7

## С

callbacks instance method 8

## D

didActivate instance method 8 didDeactivate instance method 8 displayView instance method 8

## Е

engineRef instance method 9

## F

firstKeyView instance method 9
firstResponderView instance method 10

## I

initWithCallbacks:andEngineRefinstance method
 10

\_\_\_\_\_

## L

lastKeyView instance method 10

## S

setButton:enabled: instance method 11
setEnabled: instance method 11
SFButtonType 13
SFButtonTypeBack constant 13
SFButtonTypeCancel constant 13
SFButtonTypeOK constant 13
SFButtonTypeOK constant 13
SFViewType 13
SFViewTypeCredentials constant 14
SFViewTypeIdentityAndCredentials constant 14

## U

updateView instance method 11

## ٧

viewForType: instance method 12

## W

willActivateWithUser: instance method 12